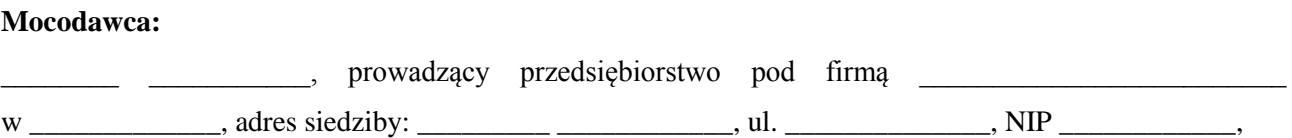

## **P e ł n o m o c n i c t w o**

upoważniam Pana/ią \_\_\_\_\_\_\_\_\_\_\_\_\_\_\_\_\_\_\_\_\_\_\_ – jako Pełnomocnika, zamieszkałego/ą pod adresem: \_\_\_\_\_\_\_\_\_\_\_\_\_\_\_\_\_\_\_\_\_\_\_, legitymującego/ą się dowodem osobistym nr \_\_\_\_\_\_\_\_\_\_\_\_\_\_\_\_\_\_ wydanym przez \_\_\_\_\_\_\_\_\_\_\_\_\_\_\_\_\_\_\_\_\_\_, **do reprezentowania mnie** przed Powiatem Nowotarskim w imieniu którego działa **Powiatowy Zarząd Dróg w Nowym Targu**, w sprawach uzyskania w moim imieniu i na moją rzecz zgody na korzystanie z przystanków komunikacyjnych zlokalizowanych w pasach drogowych dróg powiatowych oraz do zawierania umów, których przedmiotem jest ustalenie zasad ponoszenia kosztów związanych z zamieszczaniem informacji dotyczących rozkładów jazdy na przystankach komunikacyjnych.

(podpis i pieczęć Mocodawcy)

\_\_\_\_\_\_\_\_\_\_\_\_\_\_\_\_\_\_\_\_\_\_\_

\_\_\_\_\_\_\_\_\_\_\_\_\_\_\_, \_\_\_\_\_\_\_\_\_\_\_\_\_ r.

*Załącznikiem do pełnomocnictwa jest dowód wniesienia opłaty skarbowej w wysokości 17 zł np. na konto bankowe Urzędu Miasta w Nowym Targu nr 68 1240 1574 1111 0000 0789 7564.*